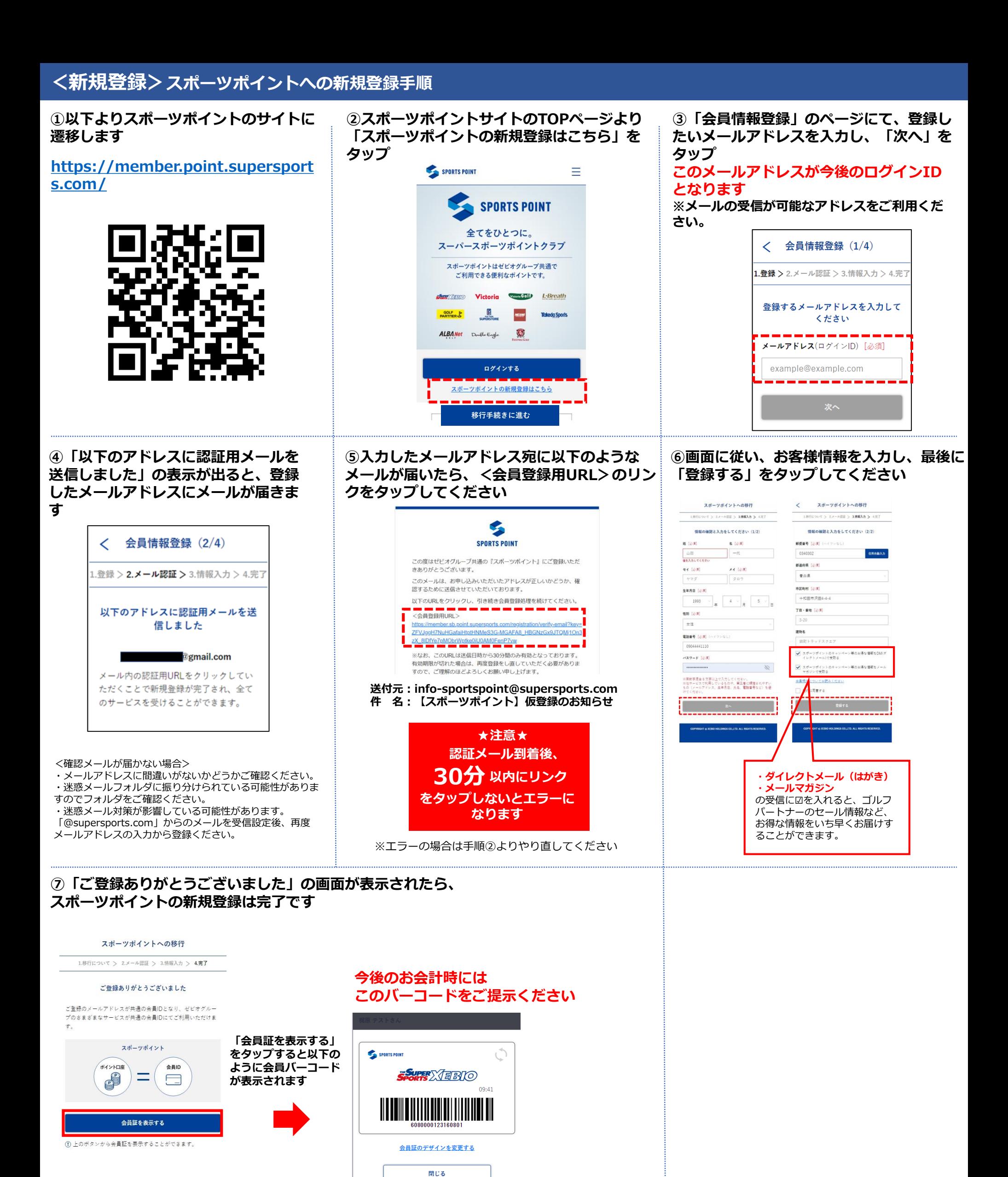

.<br>HT © XEBIO HOLDINGS CO.,LTD. ALL RIGHTS RESERVED